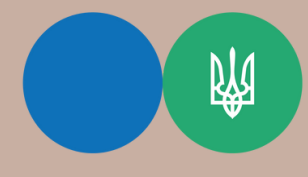

Головне управління ДПС Державна податкова служба України

[у Тернопільській області](https://vin.tax.gov.ua/dfs-u-regioni/golov-upr/)

## Виправляємо помилку, допущену в графі 9 «Код пільги» податкової накладної

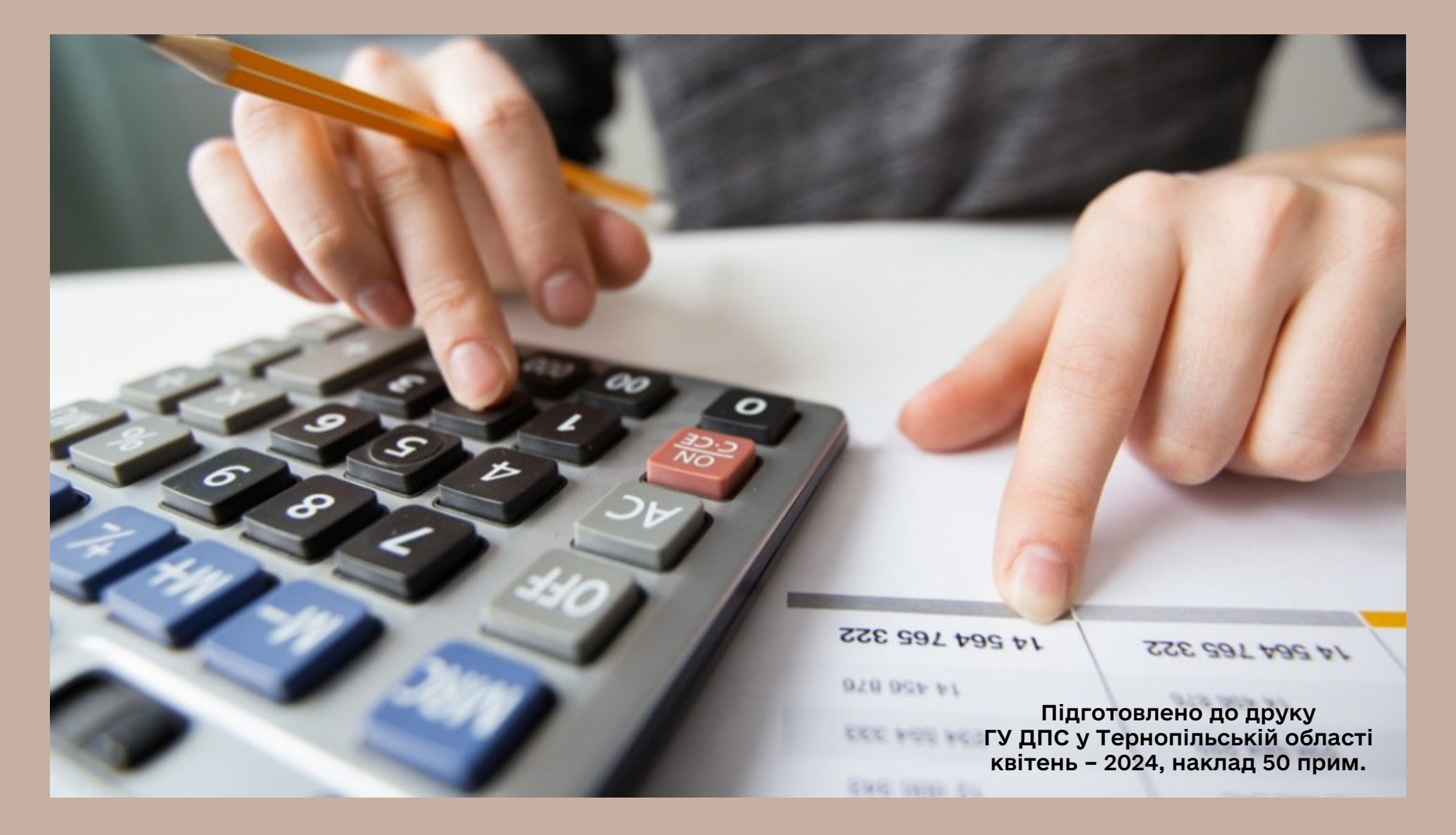

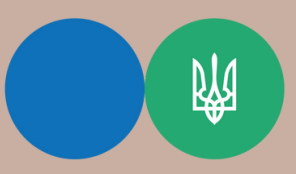

Державна податкова служба України

Головне управління ДПС [у Тернопільській області](https://vin.tax.gov.ua/dfs-u-regioni/golov-upr/)

Порядок заповнення податкової накладної, затверджено наказом Міністерства фінансів України від 31.12.2015 № 1307, зареєстрованим в Міністерстві юстиції України 26.01.2016 № 137/28267 (далі – Порядок № 1307).

Відповідно до п.п. 7 п. 16 Порядку № 1307 код пільги зазначається у графі 9 податкової накладної, яка заповнюється у разі здійснення операцій з постачання товарів/послуг, звільнених від оподаткування ПДВ.

Код відповідної пільги з ПДВ зазначається згідно з Довідниками податкових пільг (Довідник податкових пільг, що є втратами доходів бюджету, або Довідник інших податкових пільг), які затверджені ДПС станом на дату складання податкової накладної.

Відповідно до п. 21 Порядку № 1307 у разі здійснення коригування сум податкових зобов'язань, а також у випадку виправлення помилок, допущених при складанні податкової накладної, не пов'язаних із зміною суми компенсації вартості товарів/послуг, відповідно до ст. 192 Податкового кодексу України від 02 грудня 2010 року № 2755-VI постачальник (продавець) товарів/послуг складає розрахунок коригування кількісних і вартісних показників до податкової накладної (далі - розрахунок коригування) за формою згідно з додатком 2 до податкової накладної.

При складанні розрахунку коригування з метою виправлення помилок, допущених при складанні податкової накладної, не пов'язаних із зміною суми компенсації вартості товарів/послуг, у розрахунку коригування зазначаються виправлені дані.

Коригування графи 9 «Код пільги» табличної частини розділу Б податкової накладної, у зв'язку з виправленням помилок (зазначено невірний (помилковий) код пільги), допущених при складанні податкової накладної, не пов'язаних із зміною суми компенсації вартості товарів/послуг, здійснюється у такому порядку: - показники рядка податкової накладної, що коригується, зазначаються із знаком «‒» окремо в кожній графі;

- додається новий рядок з виправленими показниками, якому присвоюється новий черговий порядковий номер, що не зазначався в податковій накладній.

При цьому рядку податкової накладної, що коригується, зазначеному із знаком «‒», та новому рядку з виправленими показниками, що його замінює, присвоюється однаковий порядковий номер групи коригування, який зазначається у графі 2.2 табличної частини розділу Б розрахунку коригування, та наводиться код причини коригування «104».

Гарячі лінії ГУ ДПС у Тернопільській області: https://tr.tax.gov.ua/anonsi-ark/30680.html Чат-бот ДПС «StopViolationBot» t.me/StopOverpriceBot Мобільний застосунок «Моя податкова» Android https://play.google.com/store/apps/details?id=my.tax.gov.ua iOS https://t1p.de/lgu5a Для оперативної комунікації з інститутами громадянського суспільства в органах ДПС діє комунікаційна податкова платформа: tr.ikc@tax.gov.ua Підпишись на телеграм канал t.me/tax\_gov\_ua